# **AChartEngine** A charting library for Android

Dan Dromereschi

Transylvania Java User Group Lightning Talk November 22, 2012

## **What is AChartEngine**

- As its name suggests, it is a charting library that can be used in Android applications.
- It supports all the Android SDK versions from 1.6 and up.
- The 1.6 version offers only pan and button based zoom, while the 2.1 and newer adds support for pinch zoom.
- A while ago, when support for older versions than 2.1 was dropped, many users asked it back.
- In order to add charting to an Android application, the first step to be done would be to add the achartengine-x.y.z.jar to the application classpath.
- The current version  $(1.0.0)$  jar file is only 110 KB big

# **History**

- In late 2008, Android developers were already looking for charting / graphing / plotting libraries. At that time there was no such free / open-source solution available.
- After developing a couple of Android applications that needed some charting display, I decided I could opensource the code.
- AChartEngine version 0.2.0 was launched in March 2009, being the first open-source charting library for Android. At that time, Android SDK was at version 1.1

#### **Features**

There are three main types of charts that are supported by AChartEngine:

- XY charts display data on 2 axis (line, cubic line, area, bar, scatter, bubble, range (high-low))
- "Round" charts pie, doughnut, dial
- Combined chart can display a combination of the XY charts

# **XY Charts**

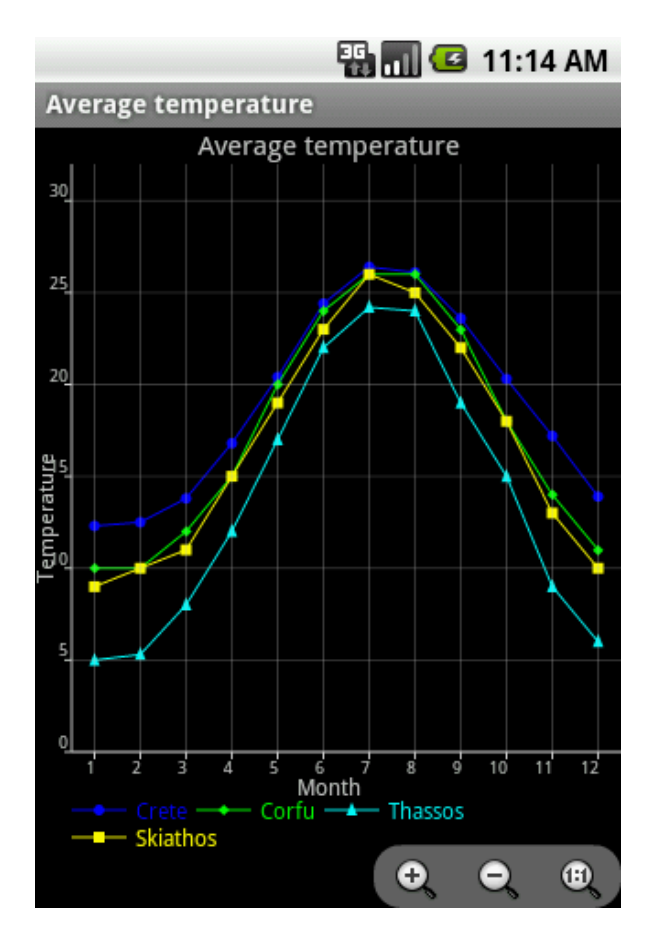

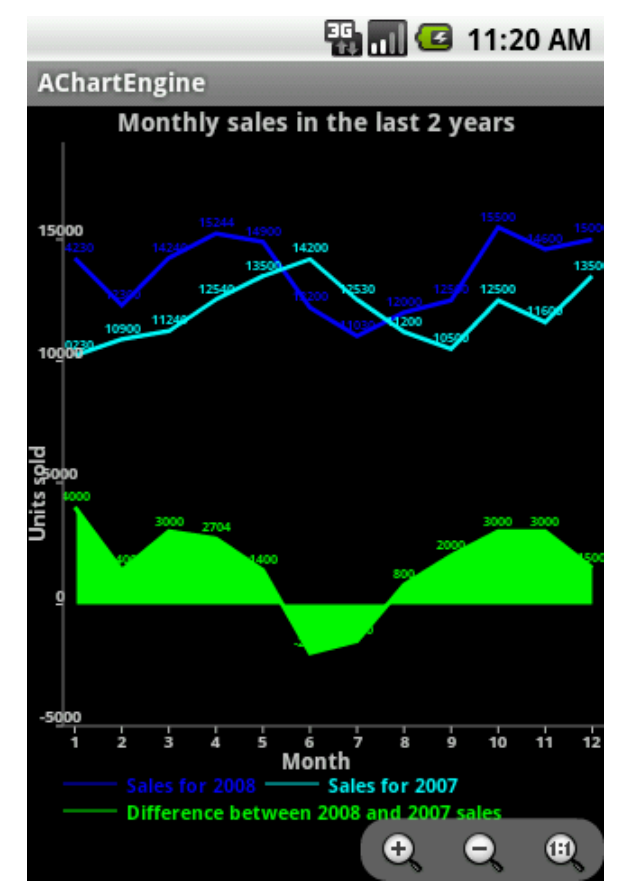

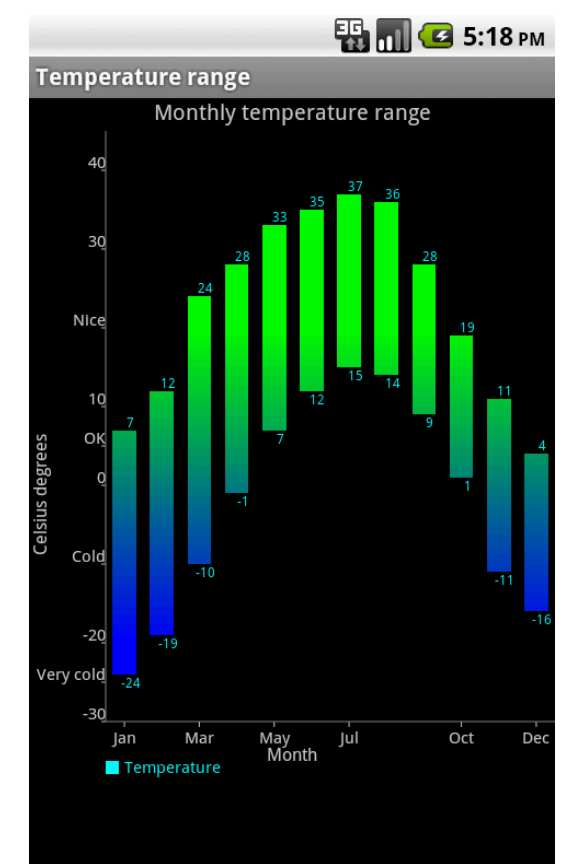

#### **"Round" charts**

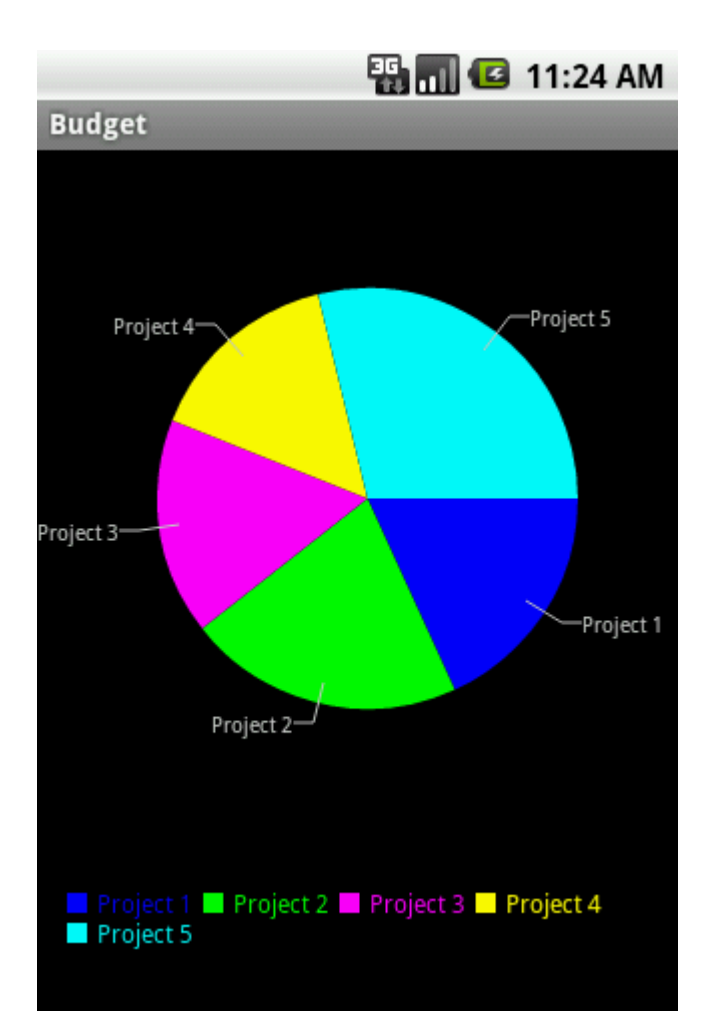

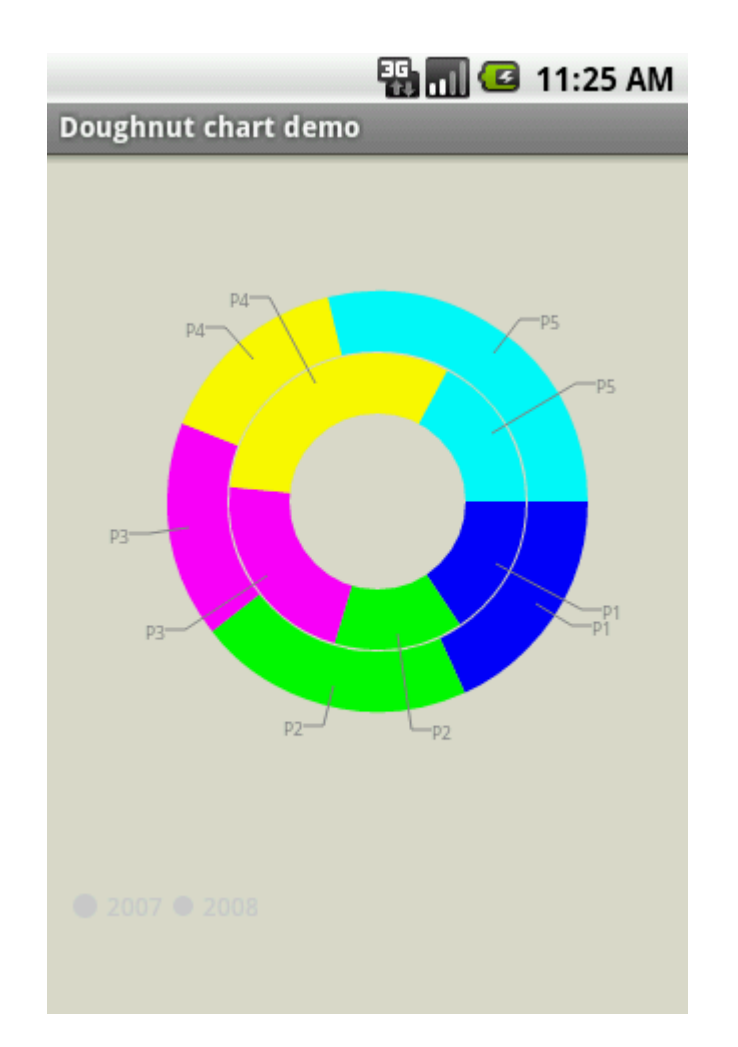

#### **Combined XY Chart**

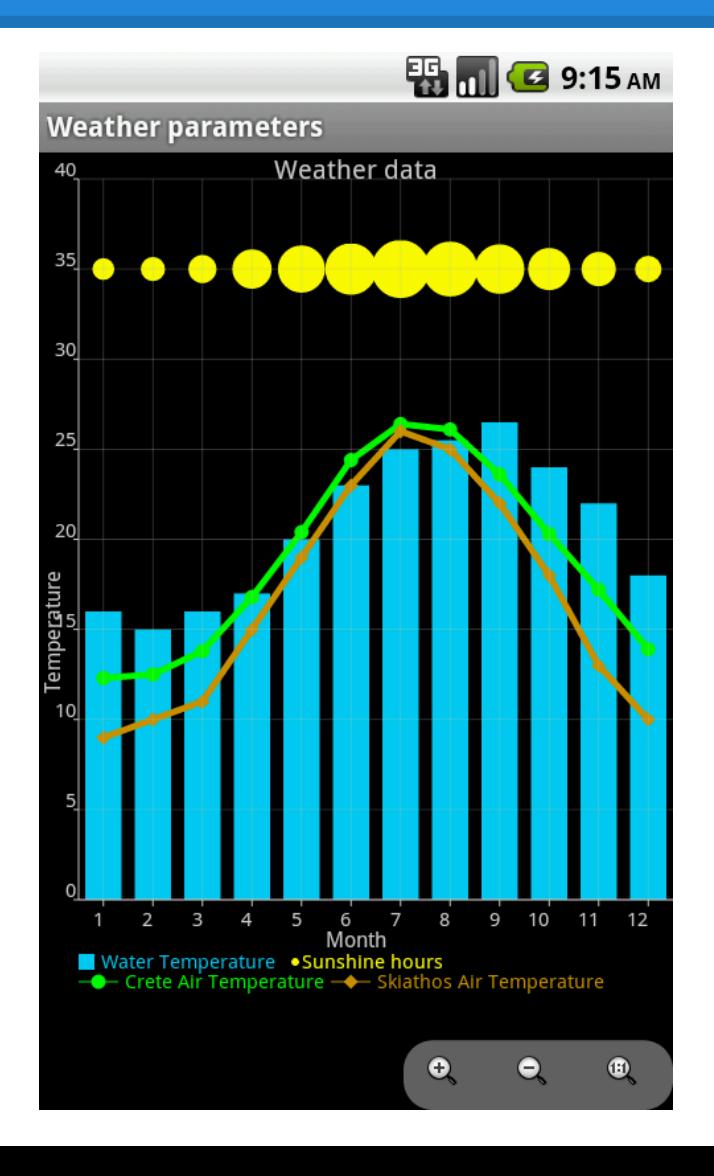

#### **Overall Class Design**

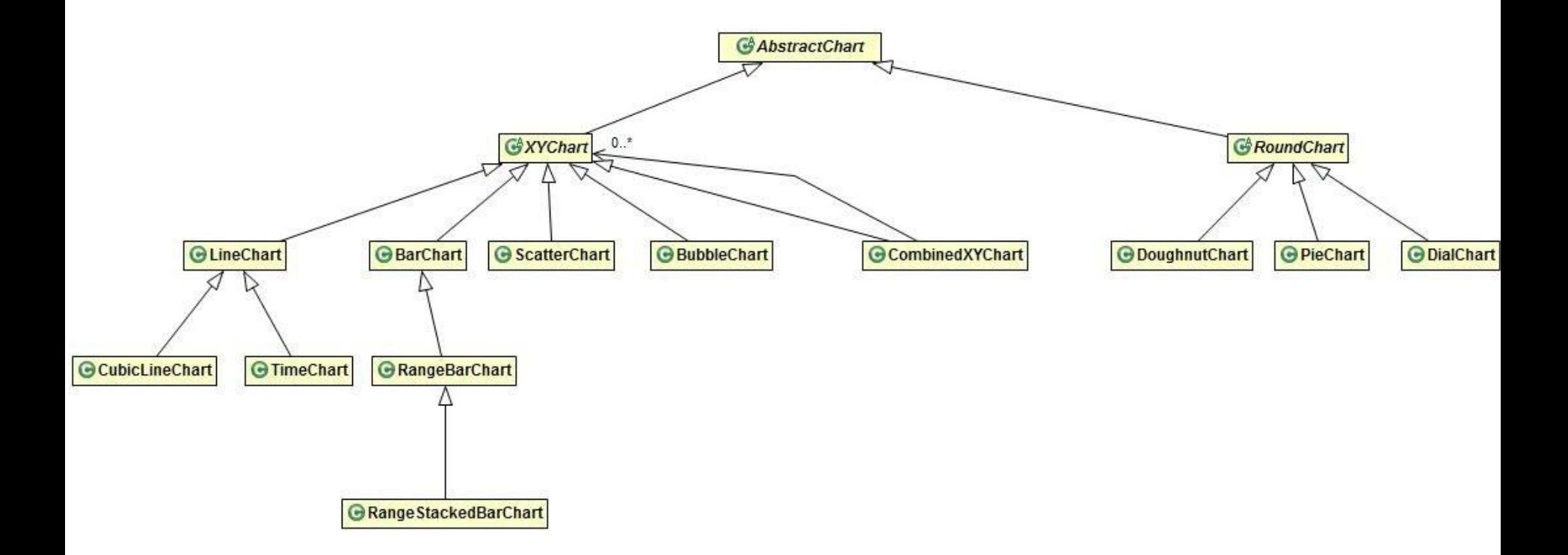

#### **Design components**

- The model datasets / series of data
- The view charts
- Renderers help in customizing the charts appearance (colors, fonts, axis, labels, formatting,...)
- ChartFactory gets an instance of a dataset and an instance of a renderer and returns the desired chart embedded into an Intent (for the case when the chart fills an Activity) or a View (when the chart is a part of an Activity, together with other widgets)
- Tools interaction tools for pan and zoom

# **Applications**

The [appbrain.com](http://www.appbrain.com/stats/libraries/details/achartengine/achartengine) Android market states that 0.52% of their total number of published applications (over 560K) are using AChartEngine, which means almost 3000.

A list of the most popular applications using AChartEngine:

- MotoACTV fitness tool developed by Motorola and preinstalled on their devices
- **EKG viewers, bioharness applications**
- Path trackers, fitness, biking applications
- Finance, business applications
- Others,...

## **Example**

```
package ...;
import ...;
...
public class SampleChart extends Activity {
     private GraphicalView mChart;
     private XYMultipleSeriesDataset mDataset = new 
XYMultipleSeriesDataset();
     private XYMultipleSeriesRenderer mRenderer = new 
XYMultipleSeriesRenderer();
     private XYSeries mCurrentSeries;
     private XYSeriesRenderer mCurrentRenderer;
     private void initChart() {
         mCurrentSeries = new XYSeries("Sample Data");
         mDataset.addSeries(mCurrentSeries);
         mCurrentRenderer = new XYSeriesRenderer();
         mRenderer.addSeriesRenderer(mCurrentRenderer);
 }
     private void addSampleData() {
         mCurrentSeries.add(1, 2);
         mCurrentSeries.add(2, 3);
         mCurrentSeries.add(3, 2);
         mCurrentSeries.add(4, 5);
        mCurrentSeries.add(5, 4);
 }
                                                               protected void onCreate(Bundle savedInstanceState) {
                                                                   super.onCreate(savedInstanceState);
                                                                   setContentView(R.layout.activity main);
                                                            }
                                                               protected void onResume() {
                                                                    super.onResume();
                                                                   LinearLayout layout = (LinearLayout) findViewById(R.
                                                          id.chart);
                                                                   if (mChart == null) {
                                                                        initChart();
                                                                        addSampleData();
                                                                        mChart = ChartFactory.getCubeLineChartView(this, 
                                                          mDataset, mRenderer, 0.3f);
                                                                        layout.addView(mChart);
                                                                    } else {
                                                                        mChart.repaint();
                                                            }
                                                            }
                                                           }
```
# **FAQ**

- Support for dynamic charts yes, just update the dataset and call a repaint on the chart view.
- Embed chart inside an activity yes, the AChartEngine demo program includes an example for this.
- Act like a DB cursor, visual plugin for SQLite no, the data must be retrieved using custom code and added to the datasets. AChartEngine is used for charting only.

# **Other charting solutions for Android**

- AndroidPlot probably the best open-source competitor, doesn't provide that much functionality
- AFreeChart a JFreeChart port to Android, very little functionality, in a very early stage
- ChartDroid an AChartEngine fork, not much activity recently
- Other commercial solutions

#### **Resources**

- Official website<http://achartengine.org>
- Google code website providing downloadable jar, javadocs and demo application, issue tracker and source code SVN <http://code.google.com/p/achartengine>
- Search for "AChartEngine" on youtube. There is a bunch of helpful video tutorials.
- Browse [stackoverflow.com](http://stackoverflow.com) for finding solutions or posting questions.
- Register on the AChartEngine Google group and post ideas.
- Visit the AChartEngine Facebook page [facebook.](http://www.facebook.com/achartengine) [com/achartengine](http://www.facebook.com/achartengine)
- Contact us at [contact@achartengine.org](mailto:contact@achartengine.org)

#### **Contributors welcome**

Contributing to an open-source project may look good in your CV.

A suggested path to contribute to AChartEngine could be:

- Checkout the source code from SVN and try to understand it.
- Take a look at the opened issues and try fixing some of them. When done, provide patches.
- Ask for committer rights.
- Answer questions on StackOverflow or other websites.

## **Questions**